### <span id="page-0-0"></span>COMP1521 23T1 — Concurrency, Parallelism, Threads

<https://www.cse.unsw.edu.au/~cs1521/23T1/>

- **•** Concurrency vs Parallelism
- Flynn's taxonomy
- **o** Threads in C
- What can go wrong?
- Synchronisation with mutexes
- What can still go wrong?
- **•** Atomics
- Lifetimes + Thread barriers

# Concurrency? Parallelism?

#### **Concurrency**:

multiple computations in overlapping time periods … does *not* have to be simultaneous

#### **Parallelism**:

multiple computations executing *simultaneously*

Common classifications of types of parallelism [\(Flynn's taxonomy\)](https://en.wikipedia.org/wiki/Flynn%27s_taxonomy):

- SISD: Single Instruction, Single Data ("no parallelism")
	- e.g. our code in mipsy
- **SIMD:** Single Instruction, Multiple Data ("vector processing"):
	- multiple cores of a CPU executing (parts of) same instruction
	- e.g., GPUs rendering pixels
- MISD: Multiple Instruction, Single Data ("pipelining"):
	- data flows through multiple instructions; very rare in the real world
	- e.g., fault tolerance in space shuttles (task replication), sometimes A.I.
- **MIMD:** Multiple Instruction, Multiple Data ("multiprocessing")
	- multiple cores of a CPU executing different instructions

Both parallelism and concurrency need to deal with *synchronisation*.

## Distributed Parallel Computing: Parallelism Across Many Computers

Parallelism can also occur between multiple computers!

Example: Map-Reduce is a popular programming model for

- manipulating *very large* data sets
- $\bullet$  on a large network of computers  $-$  local or distributed
	- spread across a rack, data center or even across continents

The *map* step filters data and distributes it to nodes

- $\bullet$  data distributed as (key, value) pairs
- $\bullet$  each node receives a set of pairs with common key

Nodes then perform calculation on received data items.

The *reduce* step computes the final result

by combining outputs (calculation results) from the nodes

There also needs a way to determine when all calculations completed.

(Beyond the scope of COMP1521!)

# Data Parallel Computing: Parallelism Across An Array

- multiple, identical processors
- each given one element of a data structure from main memory
- $\bullet$  each performing same computation on that element: SIMD
- results copied back to data structure in main memory

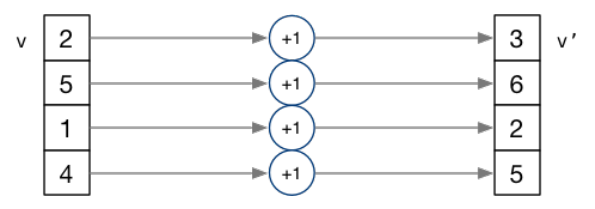

- But not totally independent: need to *synchronise* on completion
- Graphics processing units (GPUs) provide this form of parallelism
	- used to compute the same calculation for every pixel in an image quickly
	- popularity of computer gaming has driven availablity of powerful hardware
	- there are tools & libraries to run some general-purpose programs on GPUs
	- if the algorithm fits this model, it might run 5-10x faster on a GPU
	- e.g., GPUs used heavily for neural network training (deep learning)
- beyond the scope of COMP1521!

### Parallelism Across Processes

One method for creating parallelism:

create multiple processes, each doing part of a job.

- child executes concurrently with parent
- runs in its own address space
- inherits some state information from parent, e.g. open fd's

Processes have some disadvantages:

- process switching is *expensive*
- each require a *significant* amount of state memory usage
- communication between processes potentially limited and/or slow

But one big advantage:

• separate address spaces make processes more robust.

The web server providing the class website uses process-level parallelism

An android phone will have several hundred processes running.

#### **Threads** allow us parallelism *within* a process.

- Threads allow *simultaneous* execution.
- **•** Each thread has its own execution state often called Thread control block (TCB).
- Threads within a process *share* address space:
	- **a** threads share code: functions
	- threads share global/static variables
	- threads share heap: malloc
- But a *separate* stack for each thread:
	- local variables *not* shared
- **•** Threads in a process share file descriptors, signals.

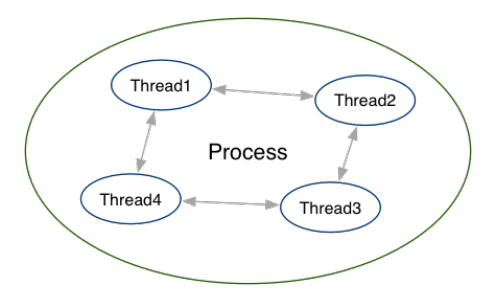

POSIX Threads is a widely-supported threading model. supported in most Unix-like operating systems, and beyond

Describes an API/model for managing threads (and synchronisation).

#include <pthread.h>

More recently, ISO C:2011 has adopted a pthreads-like model… less well-supported generally, but very, very similar.

```
int pthread_create (
   pthread t *thread,
   const pthread attr t *attr,
   void \star (\starthread_main)(void \star),
   void *arg);
```
- Starts a new thread running the specified thread\_main(arg).
- $\bullet$  Information about newly-created thread stored in thread.
- Thread has attributes specified in attr (NULL if you want no special attributes).
- Returns 0 if OK, -1 otherwise and sets **errno**
- analogous to *posix\_spawn(3)*

# *pthread\_join(3)*: wait for, and join with, a terminated thread

#### int pthread join (pthread t thread, void \*\*retval);

- waits until thread terminates
	- **•** if thread already exited, does not wait
- $\bullet$  thread return/exit value placed in  $\star$ retval
- if main returns, or *exit(3)* called, *all* threads terminated
	- program typically needs to wait for all threads before exiting
- analogous to *waitpid(3)*

void pthread\_exit (void \*retval);

- terminates the execution of the current thread (and frees its resources)
- retval returned see *pthread\_join(3)*
- analagous to *exit(3)*

### Example: two threads.c  $-$  creating two threads #1

```
#include <pthread.h>
#include <stdio.h>
// This function is called to start thread execution.
// It can be given any pointer as an argument.
void *run_thread(void *argument) {
    int *p = argument;for (int i = 0; i < 10; i++) {
        printf("Hello this is thread #%d: i=%d\n", *p, i);
    }
    // A thread finishes when either the thread's start function
    // returns, or the thread calls `pthread exit(3)'.
    // A thread can return a pointer of any type --- that pointer
    // can be fetched via `pthread_join(3)'
    return NULL;
```
[source code for two\\_threads.c](https://cgi.cse.unsw.edu.au/~cs1521/23T1//topic/threads/code/two_threads.c)

}

```
int main(void) {
   // Create two threads running the same task, but different inputs.
    pthread_t thread_id1;
    int thread_number1 = 1;
    pthread create(&thread id1, NULL, run thread, &thread number1);
    pthread t thread id2;
    int thread number2 = 2;
    pthread create(&thread id2, NULL, run thread, &thread number2);
    // Wait for the 2 threads to finish.
    pthread join(thread id1, NULL);
    pthread join(thread id2, NULL);
    return 0;
}
```
[source code for two\\_threads.c](https://cgi.cse.unsw.edu.au/~cs1521/23T1//topic/threads/code/two_threads.c)

```
int n threads = strtol(argv[1], NULL, \theta);
assert(0 \le n threads && n threads \le 100);
pthread t thread id[n threads];
int argument[n threads];
for (int i = 0; i \lt n threads; i++) {
    argument[i] = i;pthread create(&thread id[i], NULL, run thread, &argument[i]);
}
// Wait for the threads to finish
for (int i = 0; i < n threads; i++) {
    pthread_join(thread_id[i], NULL);
}
return 0;
```
[source code for n\\_threads.c](https://cgi.cse.unsw.edu.au/~cs1521/23T1//topic/threads/code/n_threads.c)

}

```
struct job {
    long start, finish;
    double sum;
};
void *run thread(void *argument) {
    struct job *j = argument;
    long start = i->start;
    long finish = j->finish;
    double sum = 0;
    for (long i = start; i < finish; i++) {
        sum += i;
    }
    i->sum = sum;
```
[source code for thread\\_sum.c](https://cgi.cse.unsw.edu.au/~cs1521/23T1//topic/threads/code/thread_sum.c)

```
printf("Creating %d threads to sum the first %lu integers\n"
       "Each thread will sum %lu integers\n",
       n threads, integers to sum, integers per thread);
pthread t thread id[n threads];
struct job jobs[n threads];
for (int i = 0; i \lt n threads; i++) {
    iobs[i].start = i * integers per thread;
    iobs[i].finish = iobs[i].start + integers per thread;
    if (jobs[i].finish > integers to sum) {
        jobs[i].finish = integers_to_sum;
    }
    // create a thread which will sum integers_per_thread integers
    pthread_create(&thread_id[i], NULL, run_thread, &jobs[i]);
}
```
[source code for thread\\_sum.c](https://cgi.cse.unsw.edu.au/~cs1521/23T1//topic/threads/code/thread_sum.c)

```
double overall_sum = 0;
for (int i = 0; i < n_{\text{h}} threads; i^{++}) {
    pthread join(thread id[i], NULL);
    overall_sum += jobs[i].sum;
}
printf("\nCombined sum of integers 0 to %lu is %.0f\n", integers_to_sum,
       overall_sum);
return 0;
```
[source code for thread\\_sum.c](https://cgi.cse.unsw.edu.au/~cs1521/23T1//topic/threads/code/thread_sum.c)

## thread\_sum.c performance

Seconds to sum the first 1e+10 (10,000,000,000) integers using double arithmetic, with  $N$  threads, on some different machines...

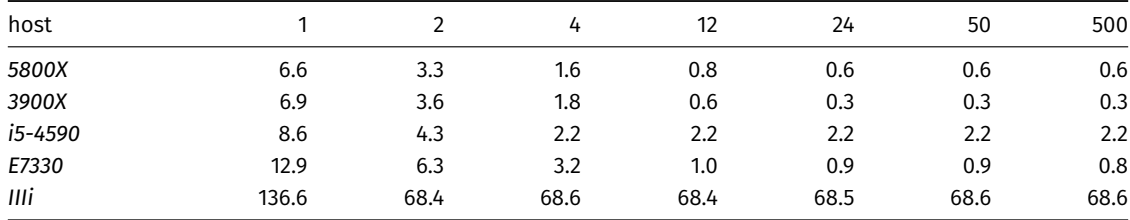

*5800X*: AMD Ryzen 5800X; 8 cores, 16 threads, 3.8 GHz, 2020 *3900X*: AMD Ryzen 3900X; 12 cores, 24 threads, 3.8 GHz, 2019 *i5-4590*: Intel Core i5-4590; 4 cores, 4 threads, 3.3 GHz, 2014 *E7330*: Intel Xeon E7330; 4 sockets, 4 cores, 4 threads, 2.4 GHz, 2007 *IIIi*: Sun UltraSPARC IIIi; 2 sockets, 1 core, 1 thread, 1.5 GHz, 2003

```
int main(void) {
    pthread_t thread_id1;
    int thread_number = 1;
    pthread_create(&thread_id1, NULL, run_thread, &thread_number);
    thread_number = 2;
    pthread_t thread_id2;
    pthread_create(&thread_id2, NULL, run_thread, &thread_number);
    pthread_join(thread_id1, NULL);
    pthread_join(thread_id2, NULL);
    return 0;
}
```
[source code for two\\_threads\\_broken.c](https://cgi.cse.unsw.edu.au/~cs1521/23T1//topic/threads/code/two_threads_broken.c)

- variable thread\_number will probably change in main, *before* thread 1 starts executing…
- **●**  $\Rightarrow$  thread 1 will probably print **Hello this is thread 2** … ?!

```
int bank account = 0;
// add $1 to Andrew's bank account 100,000 times
void *add_100000(void *argument) {
    for (int i = 0; i < 100000; i++) {
        // execution may switch threads in middle of assignment
        // between load of variable value
        // and store of new variable value
        // changes other thread makes to variable will be lost
        nanosleep(&(struct timespec){ .tv_nsec = 1 }, NULL);
        // RECALL: shorthand for `bank_account = bank_account + 1`
        bank_account++;
    }
    return NULL;
}
```
[source code for bank\\_account\\_broken.c](https://cgi.cse.unsw.edu.au/~cs1521/23T1//topic/threads/code/bank_account_broken.c)

```
int main(void) {
   // create two threads performing the same task
    pthread_t thread_id1;
    pthread_create(&thread_id1, NULL, add_100000, NULL);
    pthread t thread id2:
    pthread create(&thread id2, NULL, add 100000, NULL);
    // wait for the 2 threads to finish
    pthread join(thread id1, NULL);
    pthread join(thread id2, NULL);
    // will probably be much less than $200000
    printf("Andrew's bank account has $%d\n", bank_account);
    return 0;
}
```
[source code for bank\\_account\\_broken.c](https://cgi.cse.unsw.edu.au/~cs1521/23T1//topic/threads/code/bank_account_broken.c)

Incrementing a global variable is not an *atomic* operation.

(*atomic*, from Greek — "indivisible")

```
int bank_account;
void *thread(void *a) {
   // ...
    bank_account++;
   // ...
}
```

```
la $t0, bank account
lw $t1, ($t0)
addi $t1, $t1, 1
sw $t1, ($t0)
.data
bank account: .word 0
```
If, initially, bank\_account =  $42$ , and two threads increment simultaneously...

```
la $t0, bank_account
# \{ | bank_account = 42 | \}lw $t1, ($t0)
# \{ | \frac{1}{2} \{ \} = 42  | \}addi $t1, $t1, 1
# \{ | \frac{1}{2} \{ \pm 1 = 43 \} |sw $t1, ($t0)
# \{ | bank account = 43 | \}
```

```
la $t0, bank_account
# \{ | bank_account = 42 | \}lw $t1, ($t0)
# \{ | $t1 = 42 |addi $t1, $t1, 1
# \{ | $t1 = 43 |sw $t1, ($t0)
# \{ \} bank_account = 43 | }
```
**Oops!** We lost an increment.

Threads do not share registers or stack (local variables)… but they *do* share global variables.

If, initially, bank  $\alpha$  account = 100, and two threads change it simultaneously...

```
la $t0, bank account
# \{ | bank account = 100 |}
lw $t1, ($t0)
# \{ | \frac{100}{12}addi $t1, $t1, 100
# {| $t1 = 200 |}
sw $t1, ($t0)
# \{ \vert bank_account = ...? \vert \}la $t0, bank account
                                          # \{ | bank account = 100 |}
                                          lw $t1, ($t0)
                                          # \{ | \frac{100}{12}addi $t1, $t1, -50
                                          # \{ | \frac{1}{2} \frac{1}{2} = 50 | \}sw $t1, ($t0)
                                          # {| bank_account = 50 or 200 |}
```
This is a *critical section*.

We don't want two processes in the critical section — we must establish *mutual exclusion*.

## *pthread\_mutex\_lock(3)*, *pthread\_mutex\_unlock(3)*: Mutual Exclusion

int pthread mutex lock (pthread mutex t  $*$ mutex); int pthread mutex unlock (pthread mutex t \*mutex);

- We associate a *mutex* with the resource we want to protect.
	- in the case the resources is access to a global variable
- For a particular mutex, only one thread can be running between lock and unlock
- Other threads attempting to pthread\_mutex\_lock will block (wait) until the first thread executes pthread\_mutex\_unlock

For example:

```
pthread mutex lock (&bank account lock);
andrews bank account += 1000000;
pthread mutex unlock (&bank account lock);
```

```
int bank_account = 0;
pthread_mutex_t bank_account_lock = PTHREAD_MUTEX_INITIALIZER;
// add $1 to Andrew's bank account 100,000 times
void *add_100000(void *argument) {
    for (int i = 0; i < 100000; i++) {
        pthread_mutex_lock(&bank_account_lock);
        // only one thread can execute this section of code at any time
        bank_account = bank_account + 1;
        pthread_mutex_unlock(&bank_account_lock);
    }
    return NULL;
}
```
[source code for bank\\_account\\_mutex.c](https://cgi.cse.unsw.edu.au/~cs1521/23T1//topic/threads/code/bank_account_mutex.c)

- Mutexes solve all our data race problems!
- Why not just protect everything with a mutex?
- Python does! The global interpreter lock (GIL).
	- Hard to exploit parallelism within Python
- **a** mutexes are slow
- and other things can go wrong?

Concurrency is *really complex* with many issues beyond this course:

Data races thread behaviour depends on unpredictable ordering; can produce difficult bugs or security vulnerabilities

Deadlock threads stopped because they are wait on each other

Livelock threads running without making progress

Starvation threads never getting to run

If these topics sound interesting at all to you, consider [COMP3231/3891 \(\[Extended\] Operating Systems\)!](https://www.handbook.unsw.edu.au/undergraduate/courses/current/COMP3231)

Advanced reading: [cs3231 Deadlocks slides](http://cgi.cse.unsw.edu.au/~cs3231/22T1/lectures/lect04.pdf)

```
void *andrew_send_zac_money(void *argument) {
    for (int i = 0; i < 100000; i++) {
        pthread_mutex_lock(&andrews_bank_account_lock);
        pthread mutex lock(&zacs bank account lock);
        if (andrews bank account > 0) {
            andrews bank account--;
            zacs_bank_account++;
        }
        pthread mutex unlock(&zacs bank account lock);
        pthread mutex unlock(&andrews bank account lock);
    }
    return NULL;
}
```
[source code for bank\\_account\\_deadlock.c](https://cgi.cse.unsw.edu.au/~cs1521/23T1//topic/threads/code/bank_account_deadlock.c)

```
void *zac_send_andrew_money(void *argument) {
    for (int i = 0; i < 100000; i++) {
        pthread_mutex_lock(&zacs_bank_account_lock);
        pthread mutex lock(&andrews bank account lock);
        if (zacs bank account > 0) {
            zacs bank account--;
            andrews bank_account++;
        }
        pthread mutex unlock(&andrews bank account lock);
        pthread_mutex_unlock(&zacs_bank_account_lock);
    }
    return NULL;
}
```
[source code for bank\\_account\\_deadlock.c](https://cgi.cse.unsw.edu.au/~cs1521/23T1//topic/threads/code/bank_account_deadlock.c)

# Example: bank  $account deadlock.c - deadlock with two resources (iii)$

```
int main(void) {
   // create two threads sending each other money
    pthread t thread id1;
    pthread_create(&thread_id1, NULL, andrew_send_zac_money, NULL);
    pthread t thread id2;
    pthread create(&thread id2, NULL, zac send andrew money, NULL);
   // threads will probably never finish
   // deadlock will likely likely occur
   // with one thread holding andrews_bank_account_lock
   // and waiting for zacs_bank_account_lock
   // and the other thread holding zacs bank account lock
   // and waiting for andrews_bank_account_lock
    pthread join(thread id1, NULL);
    pthread_join(thread_id2, NULL);
    return 0;
```
}

[source code for bank\\_account\\_deadlock.c](https://cgi.cse.unsw.edu.au/~cs1521/23T1//topic/threads/code/bank_account_deadlock.c)

- A simple rule can avoid deadlock in many programs
- All threads should acquire locks in same order
	- also best to release in reverse order (if possible)
- Previous program deadlocked because one thread executed:

```
pthread mutex lock(&andrews bank account lock);
pthread mutex lock(&zacs bank account lock);
```
and the other thread executed:

pthread mutex lock(&zacs bank account lock); pthread\_mutex\_lock(&andrews\_bank\_account\_lock);

Deadlock avoided if same order used in both threads, e.g

### Atomics!

Atomic instructions allow a small subset of operations on data, that are guaranteed to execute atomically! For example,

```
fetch add: n += value
   fetch sub: n -= value
   fetch and: n &= value
    fetch or: n |= value
    fetch xor: n ^= value
compare_exchange:
if (n == v1) {
    n = v2;
```

```
}
return n;
```
Complete list:<https://en.cppreference.com/w/c/atomic>

- With mutexes, a program can lock mutex A, and then (before unlocking A) lock some mutex B.
	- multiple mutexes can be locked simultaneously.
- Atomic instructions are (by definition!) atomic, so there's no equivalent to the above problem.
	- **•** Goodbye deadlocks!
- Atomics are a fundamental tool for lock-free/wait-free programming.
- Non-blocking: If a thread fails or is suspended, it cannot cause failure or suspension of another thread.
- Lock-free: **non-blocking +** the system (as a whole) always makes progress.
- Wait-free: **lock-free +** every thread always makes progress.

```
#include <stdatomic.h>
atomic int bank account = 0:
// add $1 to Andrew's bank account 100,000 times
void *add_100000(void *argument) {
    for (int i = 0; i < 100000; i++) {
        // NOTE: This *cannot* be `bank account = bank account + 1`,
        // as that will not be atomic!
        // However, `bank_account++` would be okay
        // and, \blacksquare \blacksquare atomic fetch add(&bank account, 1)` would also be okay
        bank account += 1;
    }
    return NULL;
}
```
[source code for bank\\_account\\_atomic.c](https://cgi.cse.unsw.edu.au/~cs1521/23T1//topic/threads/code/bank_account_atomic.c)

- Specialised hardware support is required
	- essentially all modern computers provide atomic support
	- may be missing on more niche / embedded systems.
- Although faster and simpler than traditional locking, there is still a performance penalty using atomics (and increases program complexity).
- Can be incredibly tricky to write correct code at a low level (e.g. memory ordering, which we won't cover in COMP1521).
- Some issues can arise in application; e.g. ABA problem.
- When sharing data with a thread, we can only pass the address of our data.
- This presents a lifetime issue
	- what if by the time the thread reads the data, that data no longer exists?
- $\bullet$  How have we avoided this so far?
- What kind of code could trigger this issue?
- **•** How can this issue be avoided?
- so far we have put data in local variables in main
	- local variables live until their function returns
- $\bullet$  main has created threads by calling 'pthread create
- main has waited for all threads to finish by calling pthread join
- so main "outlives" all the created threads.
	- hence the local variables in main outlive the threads
	- so the data we pass to each thread will be valid for the entire lifetime of each thread.
- but what if we pass data with a lifetime shorter than the thread lifetime?

### Data lifetime: triggering the issue

```
pthread t create thread(void) {
    int super special number = 0x42;
    pthread t thread handle;
    pthread create(&thread handle, NULL, my thread, &super special number);
    // super_special_number is destroyed when create_thread returns
    // but the thread just created may still be running and access it
    return thread_handle;
}
```

```
source code for thread_data_broken.c
```

```
void *my_thread(void *data) {
    int number = \star(int \star)data;
    sleep(1);// should print 0x42, probably won't
    printf("The number is 0x%x!\n", number);
    return NULL;
```
}

[source code for thread\\_data\\_broken.c](https://cgi.cse.unsw.edu.au/~cs1521/23T1//topic/threads/code/thread_data_broken.c)

- **•** stack memory is automatically cleaned up when a function returns
	- in mipsy \$sp returns to its orignal value
	- local variable are destroyed
	- **a** the lifetime of a local variable ends with return
- when function create\_thread return super\_special\_number is destroyed -which is causing us problems.
- the function say\_hello makes this obvious
	- it changes the stack memory which used to hold super\_special\_number (by using it for greeting)
- we've solved this problem before in COMP1[59]11 by using malloc
	- the programmer controls the lifetime of memory allocated with malloc
	- it lives until free is called
	- the thread can call free when it is finished with the data

## Data lifetime: solving our problem – malloc

```
pthread_t function_creates_thread(void) {
    int *super_special_number = malloc(sizeof(int));
    *super special number = 0x42;
    pthread_t thread_handle;
    pthread create(&thread handle, NULL, my thread, super special number);
    return thread_handle;
```
}

[source code for thread\\_data\\_malloc.c](https://cgi.cse.unsw.edu.au/~cs1521/23T1//topic/threads/code/thread_data_malloc.c)

```
void *my_thread(void *data) {
    int number = \star(int \star)data;
    sleep(1);printf("The number is 0x%x!\n", number);
    free(data);
    return NULL;
}
```
[source code for thread\\_data\\_malloc.c](https://cgi.cse.unsw.edu.au/~cs1521/23T1//topic/threads/code/thread_data_malloc.c).

- Another solution is to force both the calling thread and the newly created thread to wait for each other.
- The calling thread shouldn't proceed until the new thread has had a chance to read the data.
- The new thread shouldn't proceed too far before letting the calling thread keep moving could stall performance!
- We can implement this cross-thread waiting with barriers.

```
pthread t function creates thread(void) {
    pthread barrier t barrier;
    pthread_barrier_init(&barrier, NULL, 2);
    struct thread data data = {
        .barrier = &barrier,
        .number = 0x42,
    };
    pthread_t thread_handle;
    pthread_create(&thread_handle, NULL, my_thread, &data);
    pthread_barrier_wait(&barrier);
    return thread_handle;
}
```
[source code for thread\\_data\\_barrier.c](https://cgi.cse.unsw.edu.au/~cs1521/23T1//topic/threads/code/thread_data_barrier.c)

```
void *my_thread(void *data) {
    struct thread_data *thread_data = (struct thread_data *)data;
    int number = thread data->number;
    pthread barrier wait(thread data->barrier);
    sleep(1);
    printf("The number is 0x%x!\n", number);
    return NULL;
}
```
[source code for thread\\_data\\_barrier.c](https://cgi.cse.unsw.edu.au/~cs1521/23T1//topic/threads/code/thread_data_barrier.c)

If topics such as:

- Data races (e.g. bank account without protection)
- Lifetime (e.g. the previous example)
- Safety through types (e.g. prevent accessing data without locking mutex)

sound interesting to you, you may want to consider [COMP6991 \(Solving Modern Programming Problems with Rust\)!](https://www.handbook.unsw.edu.au/undergraduate/courses/current/COMP6991)

Semaphores are a more general synchronisation mechanism than mutexes.

```
#include <semaphore.h>
int sem init(sem t *sem, int pshared, unsigned int value);
int sem post(sem t *sem);
int sem wait(sem t *sem);
```
- *sem\_init(3)* initialises sem to value.
- *sem\_wait(3)* classically **P**
	- if sem  $> 0$ , then sem  $:=$  sem  $-1$  and continue...
	- $\bullet$  otherwise, **wait** until sem  $>0$
- *sem\_post(3)* classically **V**, also *signal*
	- $\bullet$  sem  $:=$  sem  $+1$  and continue…

Common example: Web servers often launch 1 thread per incoming connection.

If a lot of connections come in all at once, the system could have huge slowdowns due to the enormous amount of threads created.

So, only allow the web server to be dealing with *n* connections at any particular time.

```
#include <semaphore.h>
sem_t sem;
sem init (&sem, 0, n);
sem_wait (&sem);
```

```
// only n threads can be executing here simultaneously
sem_post (&sem);
```

```
sem_t bank_account_semaphore;
// add $1 to Andrew's bank account 100,000 times
void *add_100000(void *argument) {
    for (int i = 0; i < 100000; i++) {
        // decrement bank_account_semaphore if > 0
        // otherwise wait until > 0
        sem_wait(&bank_account_semaphore);
        // only one thread can execute this section of code at any time
        // because bank account semaphore was initialized to 1
        bank account = bank account + 1;
        // increment bank_account_semaphore
        sem_post(&bank_account_semaphore);
    }
    return NULL;
```
[source code for bank\\_account\\_sem.c](https://cgi.cse.unsw.edu.au/~cs1521/23T1//topic/threads/code/bank_account_sem.c)

}

## <span id="page-48-0"></span>Example: bank account sem.c: guard a global with a semaphore (ii)

```
int main(void) {
    // initialize bank_account_semaphore to 1
    sem init(&bank account semaphore, 0, 1);
    // create two threads performing the same task
    pthread t thread id1;
    pthread create(&thread id1, NULL, add 100000, NULL);
    pthread t thread id2;
    pthread create(&thread id2, NULL, add 100000, NULL);
    // wait for the 2 threads to finish
    pthread join(thread id1, NULL);
    pthread join(thread id2, NULL);
    // will always be $200000
    printf("Andrew's bank account has $%d\n", bank_account);
    sem_destroy(&bank_account_semaphore);
    return 0;
```
}

[source code for bank\\_account\\_sem.c](https://cgi.cse.unsw.edu.au/~cs1521/23T1//topic/threads/code/bank_account_sem.c)